## **[Perl File/Dir Operations](http://www.forgani.com/linux/perl/filedir-operations/)**

## **File Test Operators**

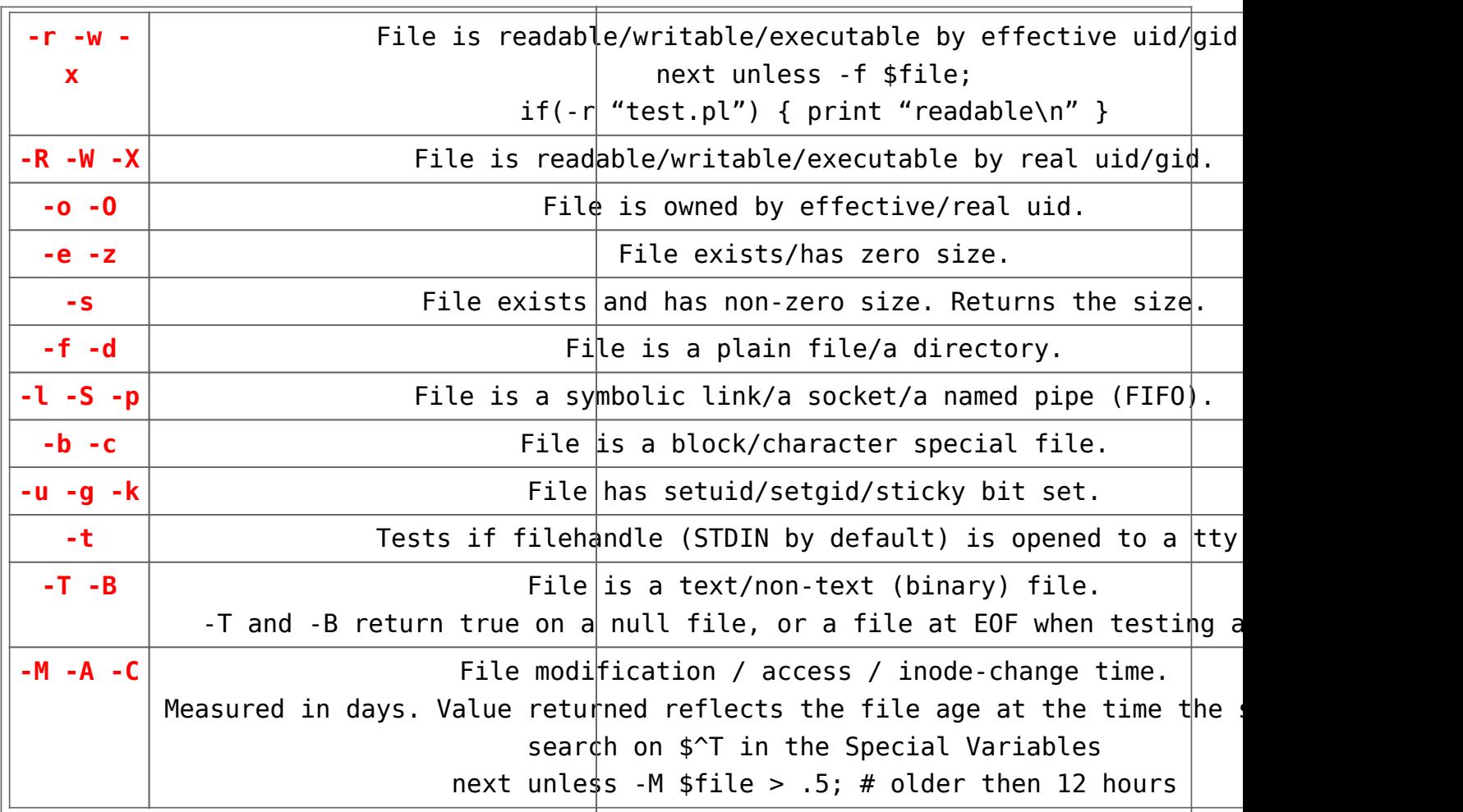

## **File Operations**

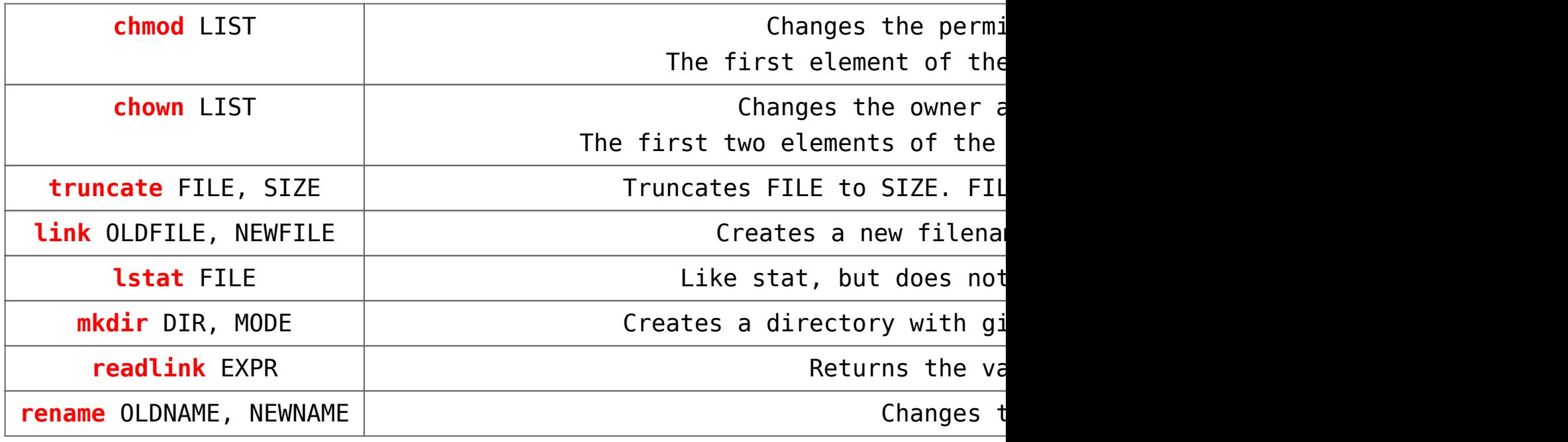

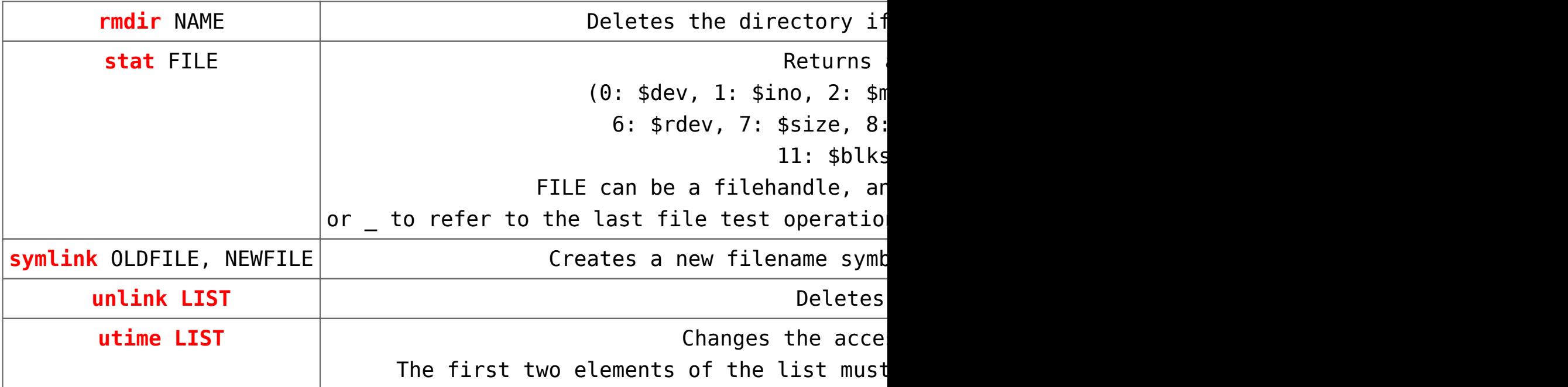

## **The following filename conventions apply when opening a file.**

```
"FILE" open FILE for input. also "<FILE".
">FILE" open FILE for output, creating it if necessary.
open(LOG,">$access_log") || die "Can't open User Access Log:
$! \n\\ n";
">>FILE" open FILE in append mode. open(LOG,">>$access log");
"+<FILE" open FILE with read/write access (file must exist).
"+>FILE" open FILE with read/write access (file truncated).
"|CMD" opens a pipe to command CMD; forks if CMD is.
open(LOG,"| ausgabe");
"CMD|" opens a pipe from command CMD; forks if CMD is.
open(LOG,"eingabe |");
open(DATUM,"date |");
open(WORT,"| wc > wort.dat"); # wc : counter
```